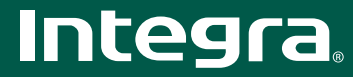

# $DHC-80.1$

## 9.2-канальный контроллер домашней сети

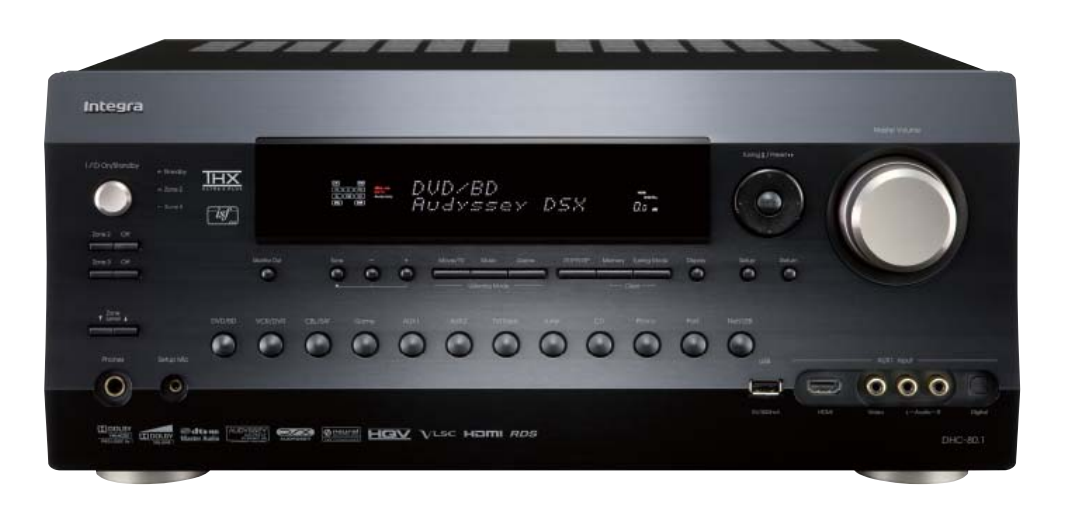

## основные функции

## • Сертификация THX® Ultra2 Plus

• Декодеры DTS-HD Master Audio, DTS-HD High Resolution Audio, Dolby® TrueHD и Dolby<sup>®</sup> Digital Plus

• HDMI версия 1.3a с поддержкой форматов Deep Color, x.v.Color, Lip Sync, Dolby TrueHD, DTS-HD Master Audio, DVD-Audio, Super Audio CD, многоканальная РСМи СЕС • Масштабирование видеосигналов HDMI до разрешения 1080р с использованием HQV Reon-VX

• DSD Direct для Super Audio CD

- Обработка аудиосигналов и видеосигналов формата 1080р при передаче по интерфейсу HDMI (1вход на передней панели/7 на задней и 2 выхода [главный/ вспомогательный])
- 192 кГц/32-битовые ЦАП Burr-Brown (PCM1795 х 6) для всех каналов

• Система фазовой автоподстройки частоты со сверхнизким джиттером (фазовой флуктуацией синхроимпульсов) для повышения качества звучания

• Три 32-битовых чипа процессора цифровых сигналов TI (Aureus DA830 x 1, DA788 x 2) для улучшенной технологии обработки

• VLSC (векторная линейная схема формирования) для всех каналов

• Регуляторы калибровки видеосигналов ISF (Imaging Science Foundation) на входе ина выходе (30 цветов, с памятью настроек Custom Пользовательская). Dav [Лневная] и Night [Ночная])

• Технологии Audyssey DSX и Dolby® Pro Logic® IIz для новых каналов пространственного звучания

#### • Технология Audyssey MultEQ XT\* для коррекции акустических проблем

помешения и калибровки акустических систем

• Технология Audyssey Dynamic Volume для сохранения оптимального уровня прослушивания и динамического диапазона

• Технология Audyssey Dynamic EQ для коррекции тонкомпенсации • Технология Dolby® Volume для поддержки эталонного качества ощущений

прослушивания при любой громкости

• Средства установки сетевого соединения для потоковой передачи аудиофайлов (MP3, WMA, WMA Lossless, FLAC, WAV, Ogg Vorbis, AAC, LPCM)

• Возможность подключения к интернет-радио (vTuner)

• Совместимость с Windows 7 и DLNA версии 1.5

• Возможность двухполосного усиления

• Выходы предусилителя зоны 2 и зоны 3 для воспроизведения отдельных источников сигналов в других помещениях

• Выходы зоны 2 на монитор (компонентный и композитный) и выходы

предусилителя зон 2/3 (левый и правый фронтальный каналы, канал сабвуфера) • Разъем D-sub (15 штыревых контактов) для ПК и аналоговый выход для вилеосигналов формата RGB

• Универсальный разъем для подключения док-станции Onkyo для iPod (продается отлельно) олним кабелем

• 4 режима нифровой обработки сигналов лля компьютерных игр: Rock, Sports Action и RPG (рок-музыка, спорт, экщен и ролевые игры)

• 2 независимых выхода предусилителя на сабвуфер

• Двунаправленный, предварительно запрограммированный, обучаемый пульт дистанционного управления с подсветкой, экранным меню настройки, светодиодами на кнопках переключения режимов и предварительно

настраиваемыми макрокомандами для четырех действий

\* В том числе системы с программным обеспечением MulttEQ Pro

#### ДРУГИЕ ВОЗМОЖНОСТИ

• 9.2-канальный симметричный XLR выход линейного уровня для предусилителя

• 2-канальный симметричный аудиовход XLR

• Два входа для инфракрасных сигналов и один выход

• Линейная схема оптимального усиления громкости

- Декодер пространственного звучания Neural-THX®
- Технология Music Optimizer улучшения воспроизведения сжатых цифровых музыкальных файлов
- Функция пространственного звучания Theater-Dimensional Virtual Surround
- Режим Direct (прямое воспроизведение без обработки сигналов)
- Регулировка тембра (высокие/низкие частоты) для всех каналов
- 2 USB порта (на передней и задней панели) для подключения аудиокомпонентов с поддержкой воспроизведения файлов МРЗ
- Масштабирование компонентного видеосигнала (до разрешения 1080i)
- Коммутация компонентного видеосигнала (3 входа и 1 выход)
- 5 композитных видеовходов и 2 выхода
- 9 выходов многоканального предусилителя с цветовой кодировкой
- 7 цифровых входов (4 оптических и 3 коаксиальных)

• Независимые настройки кроссовера для фронтального, центрального, канала пространственного звучания, канала сабвуфера, высотного и широтного фронтальных каналов расширения (настройки граничных частот 40/45/

50/55/60/70/80/90/100/110/120/130/150/200 [1]

• Функция управления синхронизацией изображения и звука (до 250 мс с шагом изменения 2 мс)

•40 произвольно выбираемых прелварительных настроек на ралиостанции лиапазонов FM/AM

- Позолоченные А/Увходы и выходы
- Плоское шассивысокой жесткости (толщина 1,6 мм)
- 4 входа и 1 выход формата S-Video
- 5 А/ У входов и 1 выход
- Выходы на монитор (компонентный видеосигнал, композитный видеосигнал и сигнал S-Video)
- 3 аудиовхода и 1 выход
- Вход для сигналов от звукоснимателя Phono
- Позолоченные нарезные клеммы аудиовходов (CD и Phono) с шагом резьбы 19 мм,
- изготовленные путем станочной обработки сплошной латунной заготовки
- Входы по схеме каналов 7.1, маркированные цветовой кодировкой

• Экранное меню (OSD), сигналы которого выдаются на устройство отображения через все вилеовыхолы

- Функция IntelliVolume
- Алюминиевые передняя панель и регулятор громкости

• Совместимость с Ri (интерактивное дистанционное управление) док-станцией для iPod

### СРЕДСТВА ИНТЕГРАЦИИ В ДРУГИЕ СИСТЕМЫ

• Двунаправленные порты Ethernet и RS232 для управления • Независимые регуляторы низких/высоких частот и баланса для зон 2 и 3

• Настройки максимальной громкости и громкости при включении питания для основной зоный зон  $2/3/4$ 

• Запоминание дилерских настроек и вызов их из памяти с помощью команды блокировки/разблокировки (Lock/Unlock)

• Настройки, постоянно хранящиеся в памяти

• Два входа и 1 выход для инфракрасных сигналов

• Три программируемых триггерных входа для пускового сигнала 12 В (с регулируемой залержкой)

• Обновление программной «прошивки через порты Ethernet и USB

• RIHD (дистанционное управление по интерфейсу HDMI) для управления системой\* (протокол совместим с Panasonic Viera Link и Toshiba REGZA Link, а также некоторыми дисплеями Sharp)

\* Совместимость зависит от конкретной модели

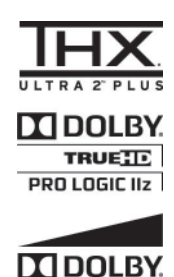

**VOLUME** 

 $\bigvee$  Video  $\rightarrow$ **ALINVESEY** 

HQV

**AUDYSSEY** MULTEQ XT<br>DYNAMIC EQ<br>MAANIC VOLUME *<u>Oneural</u>* 

> $\overline{1}$ **VLSC**  $(192^{\circ}32)$  $(\overbrace{(\overbrace{12000}3}))$

Gdina

**OvTuner** 

 $7.1$  $\frac{1}{2}$ 

**BIHD** 

RI

57

**©dts+**n **Master Audio** Haml

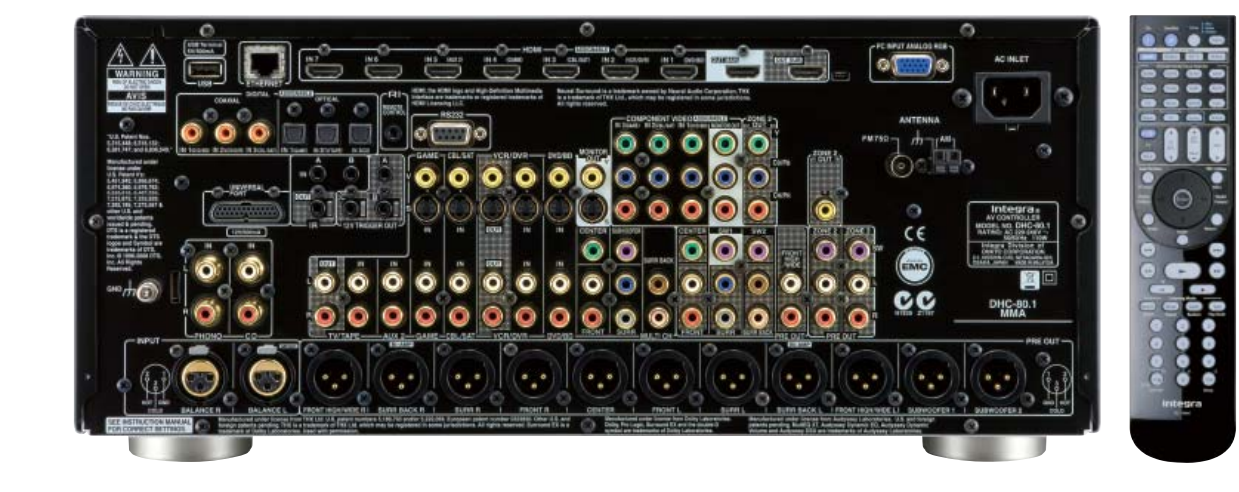

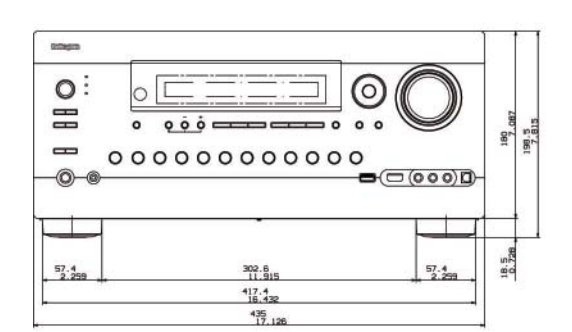

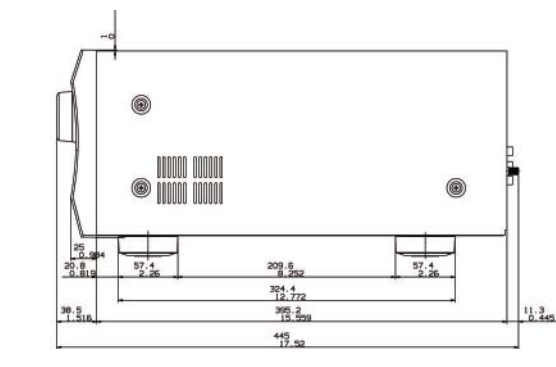

## ТЕХНИЧЕСКИЕ ХАРАКТЕРИСТИКИ DHC-80.1

**CEKLINA HONVALEVA** Полный коэффициент гармонических искажений: Чувствительность и импеданс входа:

Уровень выходного сигнала и импеданс выхода: Частотная характеристика: Регулировка тембра: Отношение сигнал/шум:

Перегрузка входа для сигнала звукоснимателя:

CEKLING BULLED

Чувствительность входа/импеданс выхода (тип сигнала): 1,0 В (двойной амплитуды) /75 Ом (компонентный видеосигнал и сигнал яркости S-Video Y) 0,7 В (двойной амплитуды) /75 Ом (компонентный видеосигнал PB/CB, PR/CR) 0,28 В (двойной амплитуды) /75 Ом (сигнал цветности S-Video C) 1,0 V (двойной амплитуды) /75 Ом (композитный видеосигнал) Частотная характеристика компонентного видеосигнала: 5 Гц - 100 МГц, -3 дБ

2,5 мкВ/47 кОм (вход для сигналов от звукоснимателя с магнитной головкой)

±10 дБ, 50 Гц (низкие частоты); ±10 дБ, 20 кГц (высокие частоты)

70 мкВ (головка звукоснимателя с подвижным магнитом, 1 кГц, 0,5 %)

.<br>110 дБ (линейный вход, взвешивающий фильтр IHF-A)<br>80 дБ (вход Phono, взвешивающий фильтр IHF-A)

CEKLINS TIOHEPA Диапазон частот настройки радио: ...<br>Память предварительно настроенных FM/AM станций:

ОБЩИЕ ХАРАКТЕРИСТИКИ Параметры питания: Потребляемая мощность: Габариты (ШхВхГ): **Bec** 

FM 87,5 МГц - 108,0 МГц; AM 522 кГц - 1611 кГц 40 станций

0,05 % (1 В, среднеквадратическое значение)

200 мкВ/47 кОм (линейный вход)

200 мкВ/470 Ом (выход для записи)

5 Гц - 100 кГц/+1 дБ, -3 дБ (прямой режим)

220-240 В переменного тока с частотой 50/60 Гц 110 BT 435 x 198,5 x 445 MM 13.5 кг